## **Celadon Inc. RCV-5000 IR to RS-232 Output Table Device: Feral - Key West QS440/1 Quad Video Switcher**

Infrared Remote Control: Philips PRONTO, Niles Intellicontrol Infrared Code Format: NEC - Device ID: 7B02 Infrared Pronto Data File(s): See "IR Code Read Me - RCV-5000.txt" for complete description Infrared Receiver: Celadon RCV-5000 Infrared to RS-232 Receiver RCV-5000 Data File: feral1\_r.hex Data: 9600 Baud, 8, N, 1, ASCII Output Standard Transmit and Receive pinout

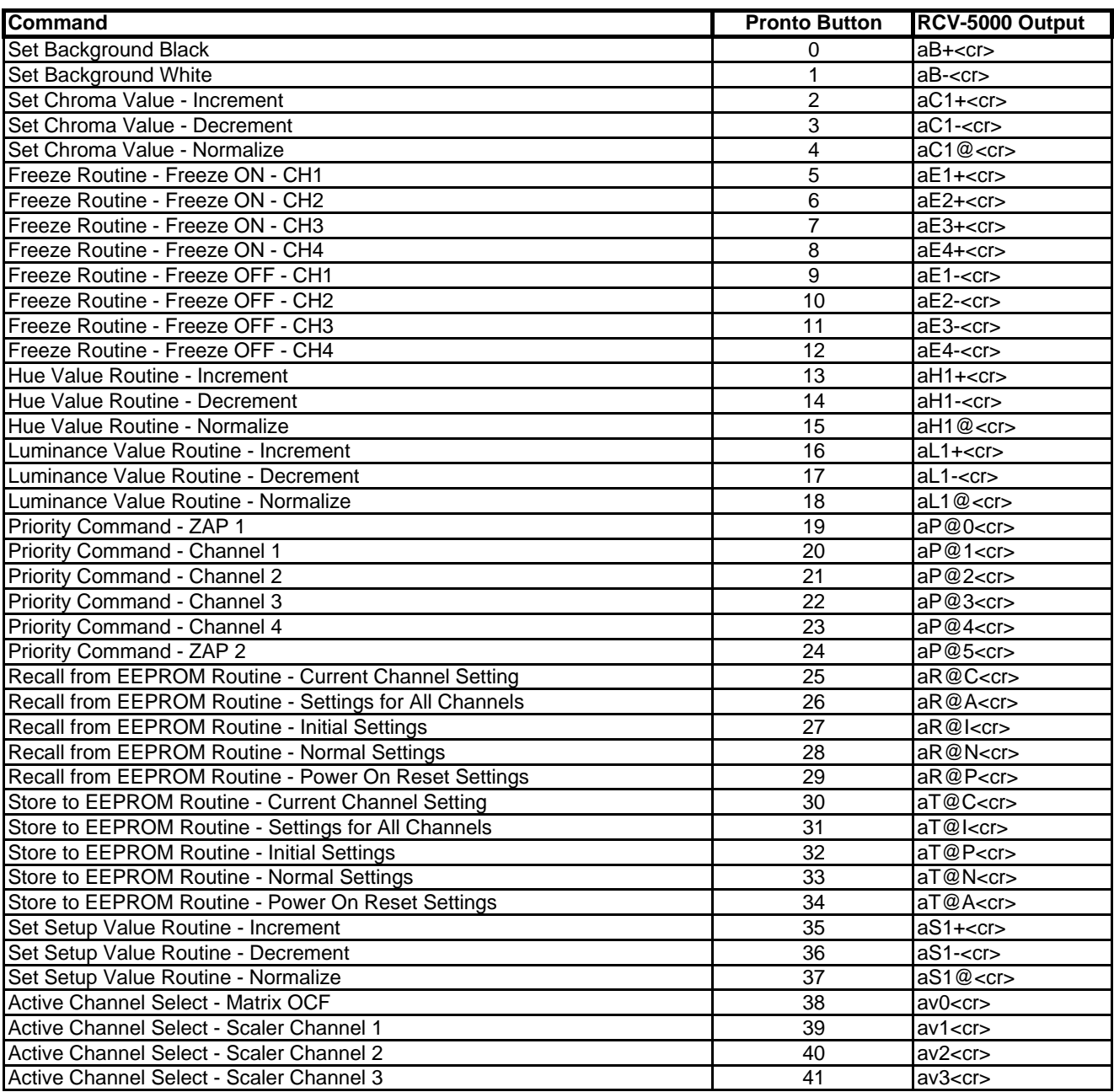

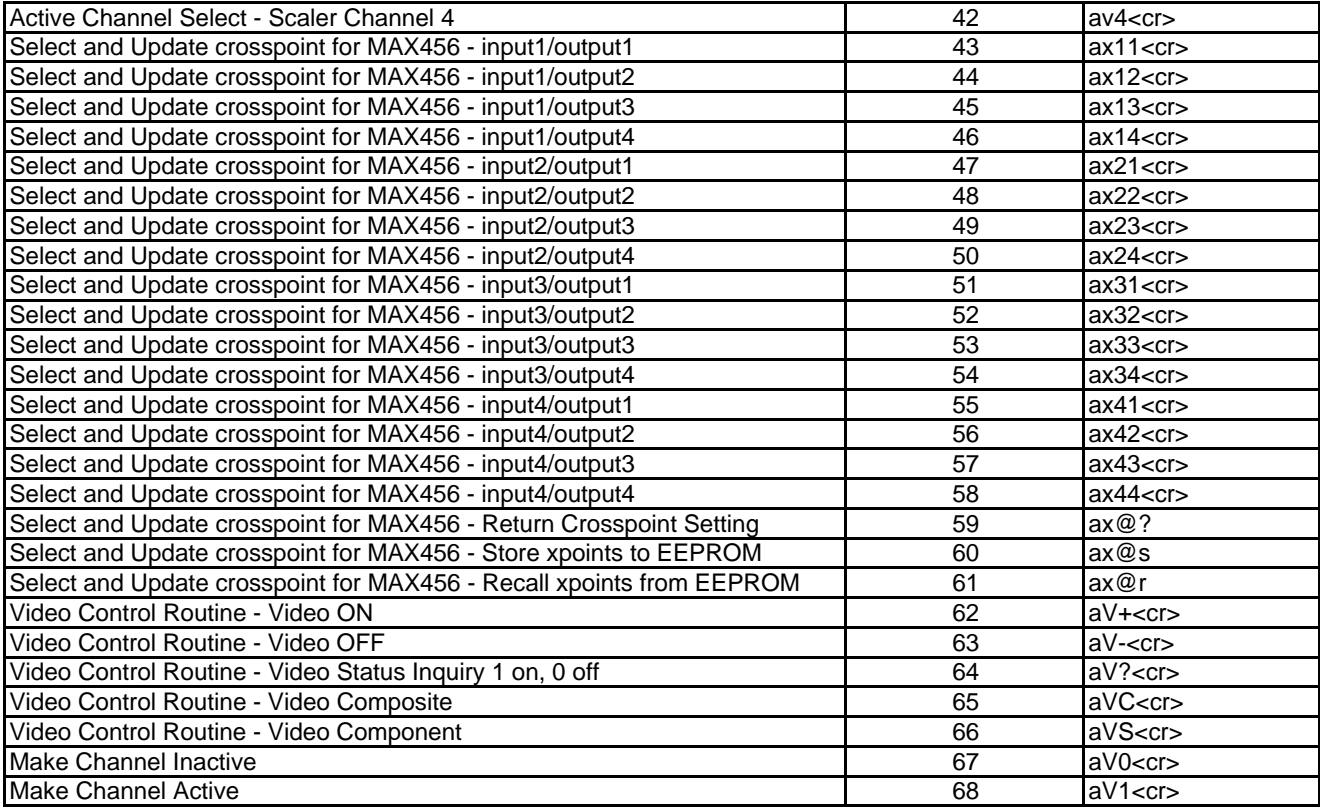

Celadon, Inc. 50 Mitchell Blvd. San Rafael, CA 94903 Sales: (707) 648-1098 Main Tel: (415) 472-1177 Main Fax: (415) 472-1179 sales@celadon.com